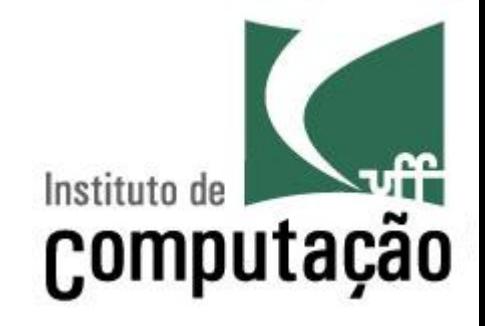

# **Operadores e** Estruturas de Decisão

Leonardo Gresta Paulino Murta leomurta@ic.uff.br

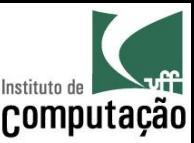

## Aula de hoje...

- Operadores
	- Aritméticos (usados em contas)
	- Relacionais (usados em comparações numéricas)
	- Lógicos (usados em comparações lógicas)
	- De atribuição (armazenamento de valores em variáveis)
- Estruturas de decisão
	- *m If...then*
	- $-$  *If...then...else*
	- $-$ *Switch...case*

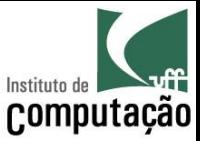

### Operadores aritméticos

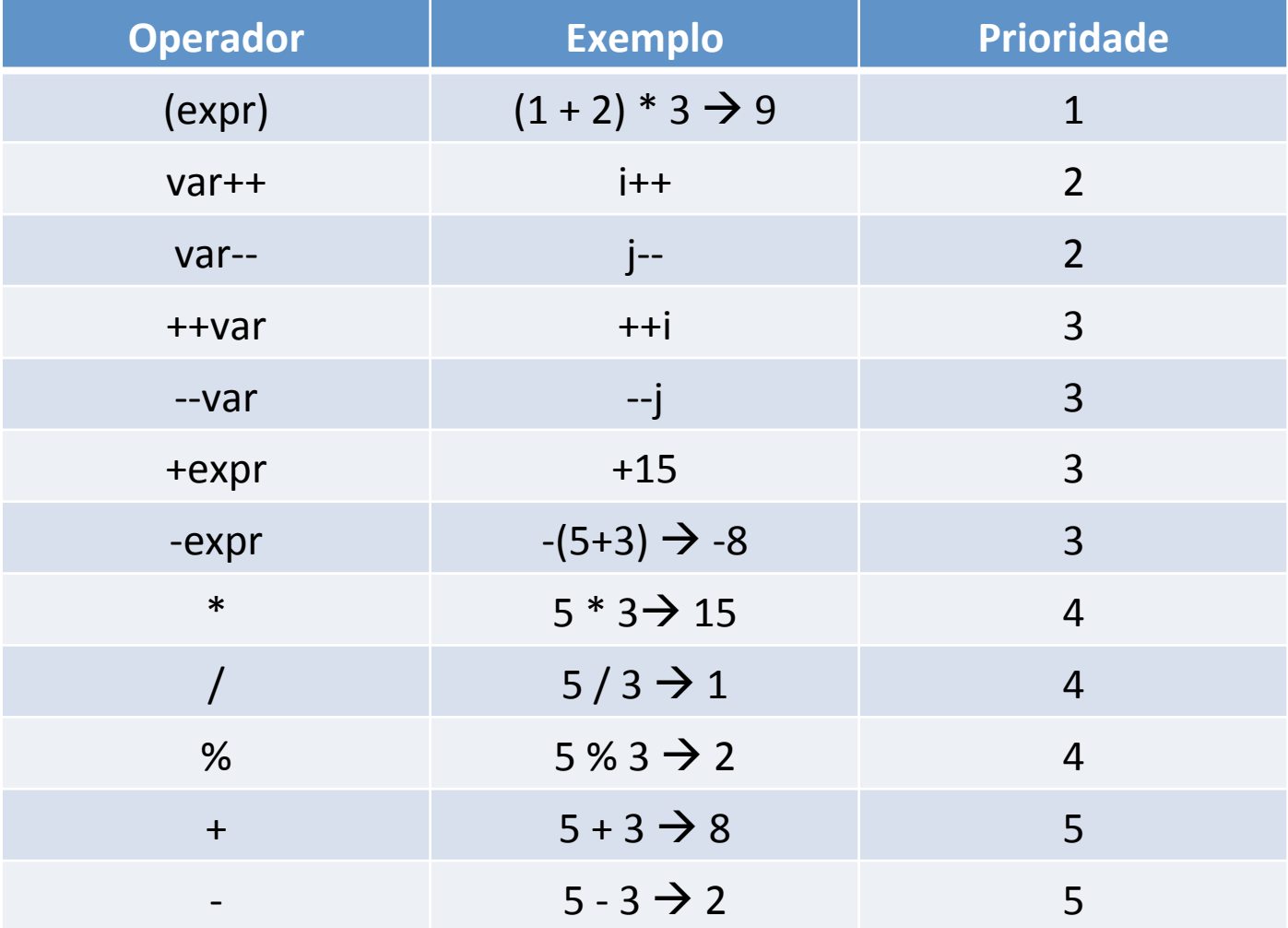

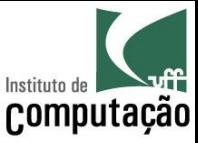

## Operadores aritméticos

- Operadores com a mesma prioridade (precedência)
	- Analisados da esquerda para a direita
- Aritmética de inteiros
	- Numerador e denominador inteiros
	- Resultado é somente a parte inteira da divisão
- Aritmética em modo misto
	- Numerador ou denominador real
	- Resultado fracionário

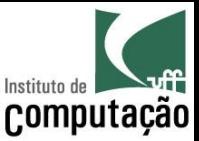

## Exemplo

• Considerando

int  $x = 511$ ; double  $y = 9.2 - (++x - 14.0 / 7.0) + 14.0 * 0.1;$ 

#### • Resolução de y

- $y = 9.2 (512 14.0 / 7.0) + 14.0 * 0.1$
- $y = 9.2 (512 2.0) + 14.0 * 0.1$
- $y = 9.2 510.0 + 14.0 * 0.1$
- $y = 9.2 510.0 + 1.4$
- $y = -500.8 + 1.4$
- $y = -499.4$

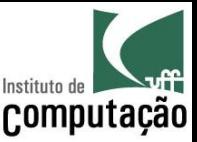

## **Type Casting**

- Em algumas situações o programador deseja transformar o tipo de uma expressão
	- Para isso, basta preceder a expressão por "(tipo)"
	- Type Casting tem prioridade superior a \*, / e %
- Passar um real para inteiro
	- $-$  float a = 5.1f;
	- $-$  int  $x = (int) a;$
	- $-$  x vale 5
- Passar inteiro para real
	- int  $b = 5$ ; int  $c = 2$ ;
	- float  $y = (float)b/c;$
	- $-$  y vale 2.5

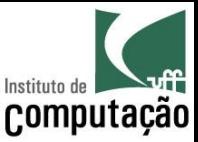

## Exemplo

#### • Considerando

int  $x = (int) (3.3 / (5/2) - 5)$ ; int  $y = (int) 3.3 / (5/2) - 5;$ 

#### • Resolução de x

```
x = (int) (3.3 / (2) - 5)x = (int) (1.65 - 5)x = (int) (-3.35)x = -3
```
#### • Resolução de y  $y = (int) 3.3 / (2) - 5$  $y = 3 / 2 - 5$  $y = 1 - 5$  $y = -4$

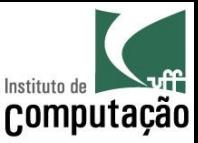

## Funções matemáticas

- A classe Math
	- Contém constantes (PI e número de Euler)
	- Contém diversas funções matemáticas
	- Não é necessário importar o seu pacote, java.lang, pois está sempre disponível
- Constantes
	- $-$  Math.PI = 3.141592653589793
	- $-$  Math.E = 2.718281828459045

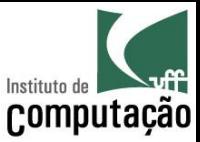

## Funções matemáticas

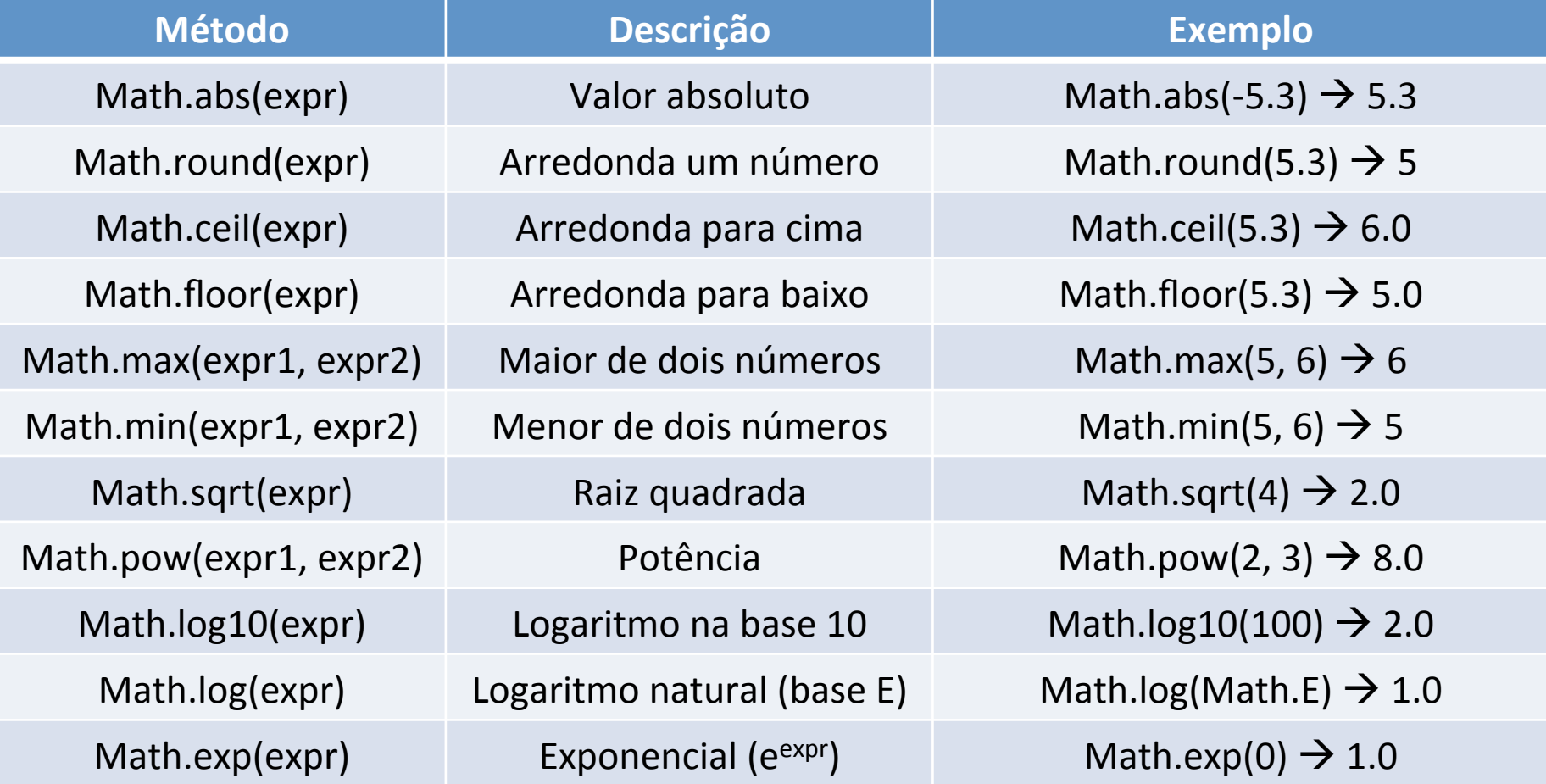

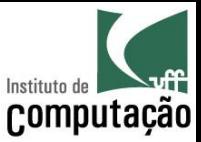

## Funções matemáticas

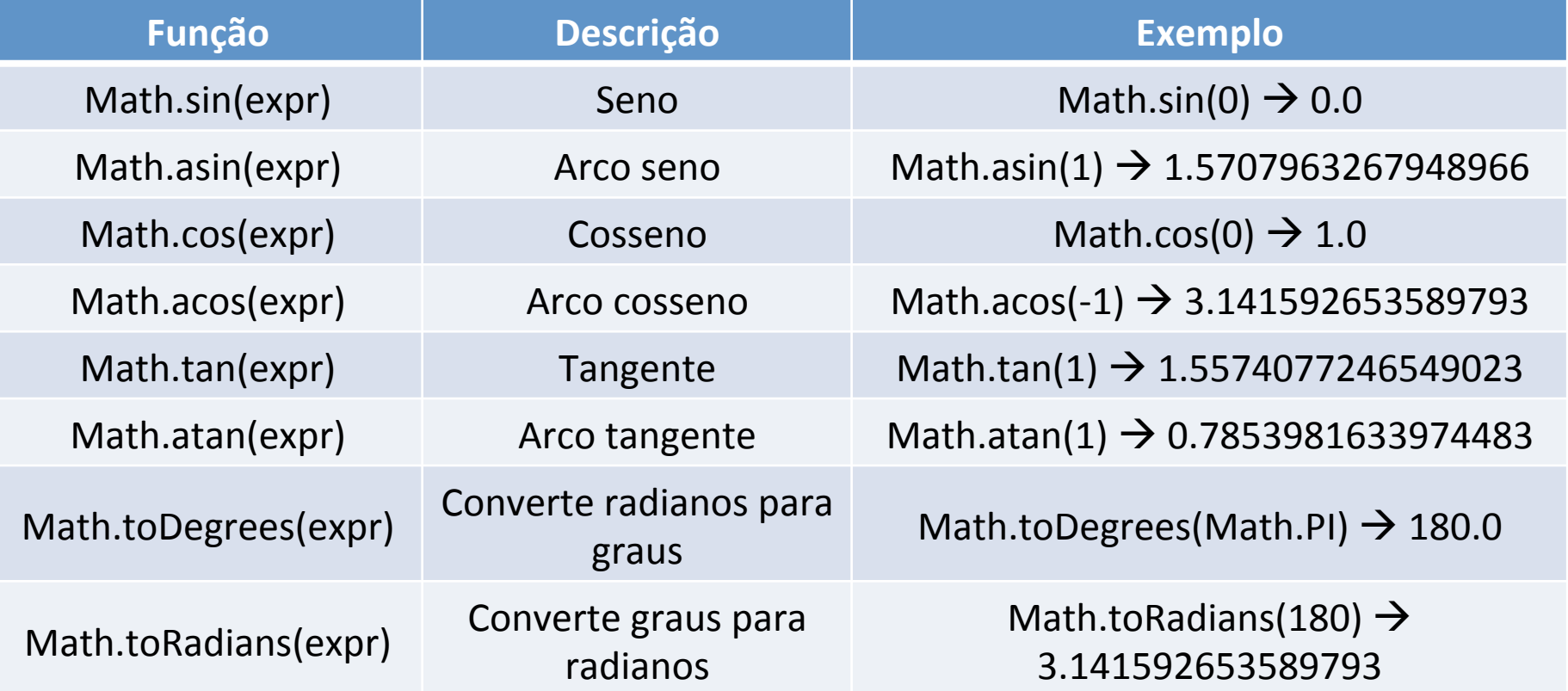

- Funções trigonométricas trabalham com radiano
- Existem algumas outras funções menos usadas

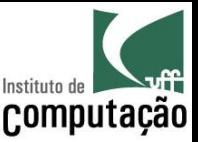

## Números aleatórios

- Algumas aplicações necessitam que o computador sorteje um número
	- $-$  Método Math.random()
	- Gera número pseudo aleatório entre 0 e 1
- A partir desse número, é possível gerar números em outros intervalos
	- inicio + (fim inicio) \* Math.random()

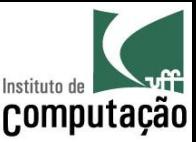

## Exemplo

• Número entre 0 e 1

System.out.println(Math.random());

• Número entre 5 e 6

System.out.println(5 + Math.random());

• Número entre 0 e 10

System.out.println(Math.random() \* 10);

• Número entre 50 e 70

System.out.println(50 + Math.random() \* 20);

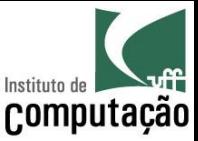

## Operadores relacionais

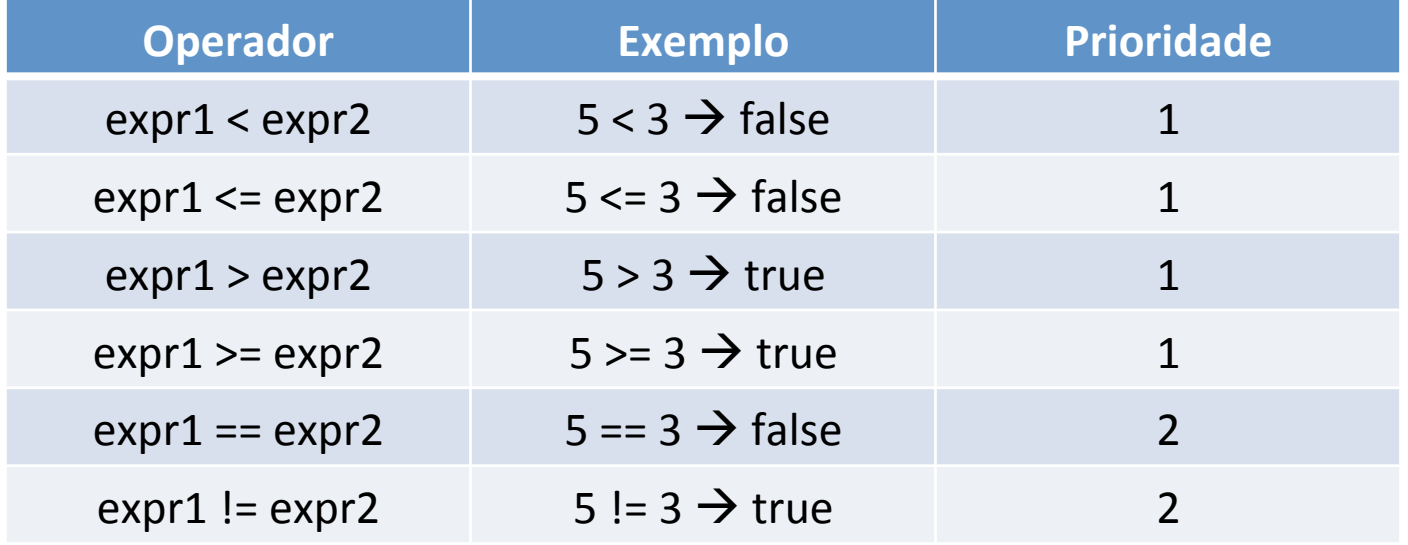

- Prioridade sempre inferior aos operadores aritméticos
- Sempre têm **números como operandos**
- Sempre têm **resultado booleano**

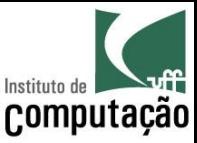

## Operadores lógicos

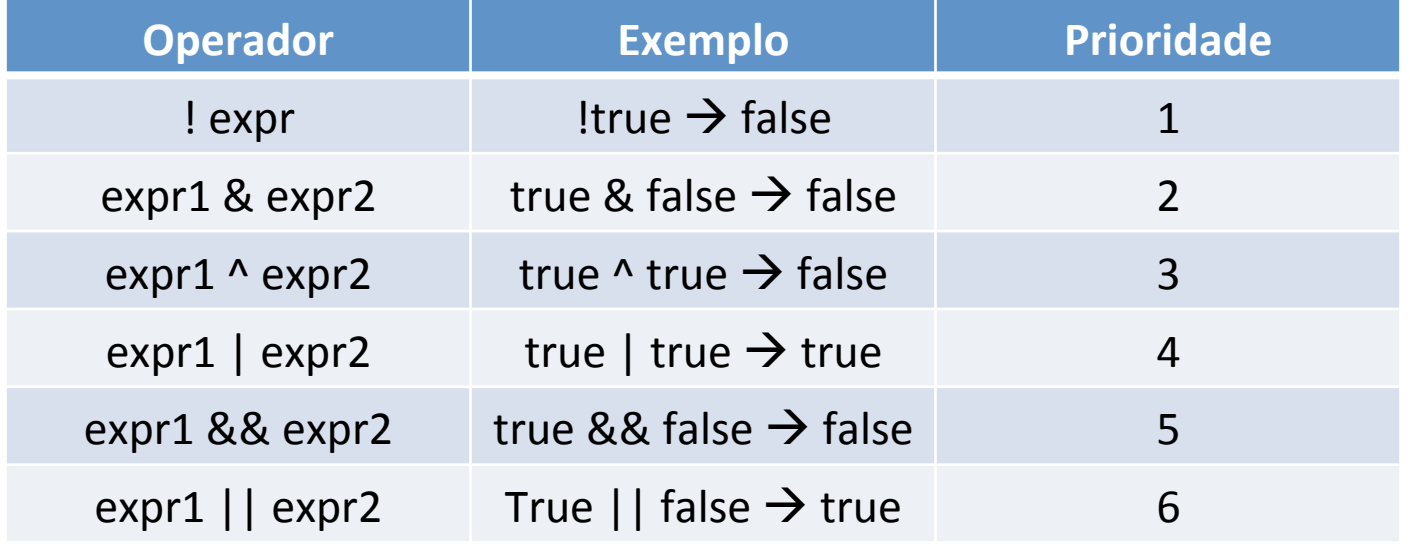

- Prioridade sempre inferior aos operadores relacionais
- Exceção para "!", com prioridade superior a \*, / e %
- Sempre têm **booleanos como operandos**
- Sempre têm **resultado booleano**

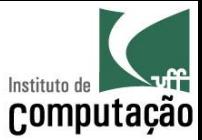

### Tabela verdade

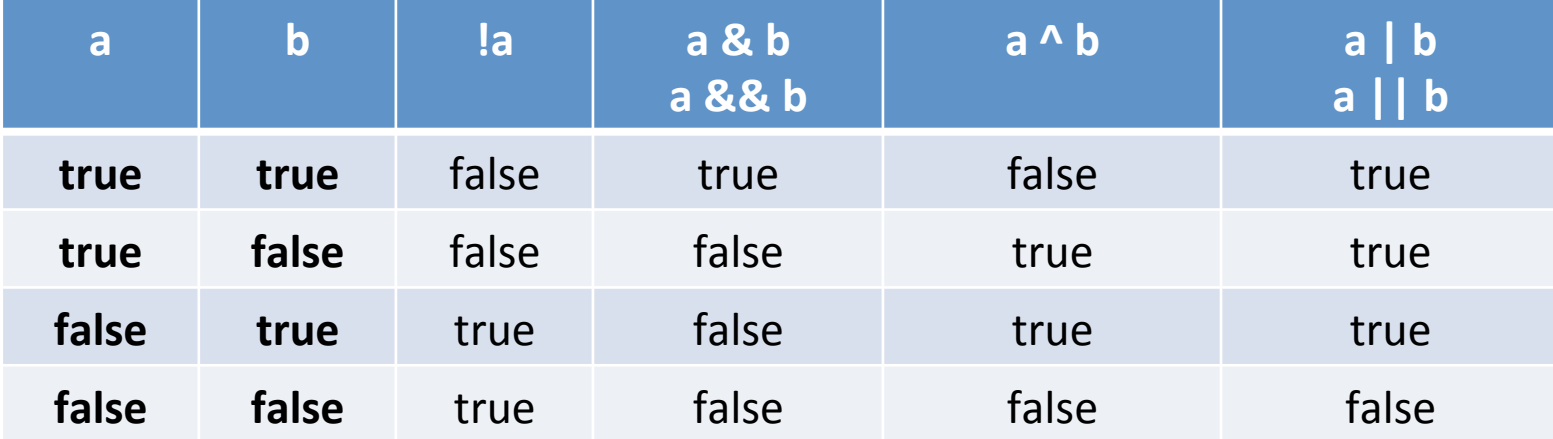

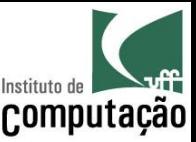

## Ou e E otimizados

- & e & &, assim como | e || têm a mesma tabela verdade, mas
	- & e | sempre avaliam os dois operandos
	- $-$  && e || só avaliam o segundo operando se o primeiro não for conclusivo
- Diferença quando o segundo operando altera valores
- $i = 10$
- Caso 1: (i > 3) | (++i < 2)  $\rightarrow$  true (com i valendo 11)

Caso 2: (i > 3) || (++i < 2)  $\rightarrow$  true (com i valendo 10)

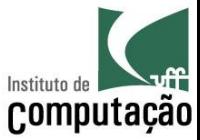

### Operadores de atribuição

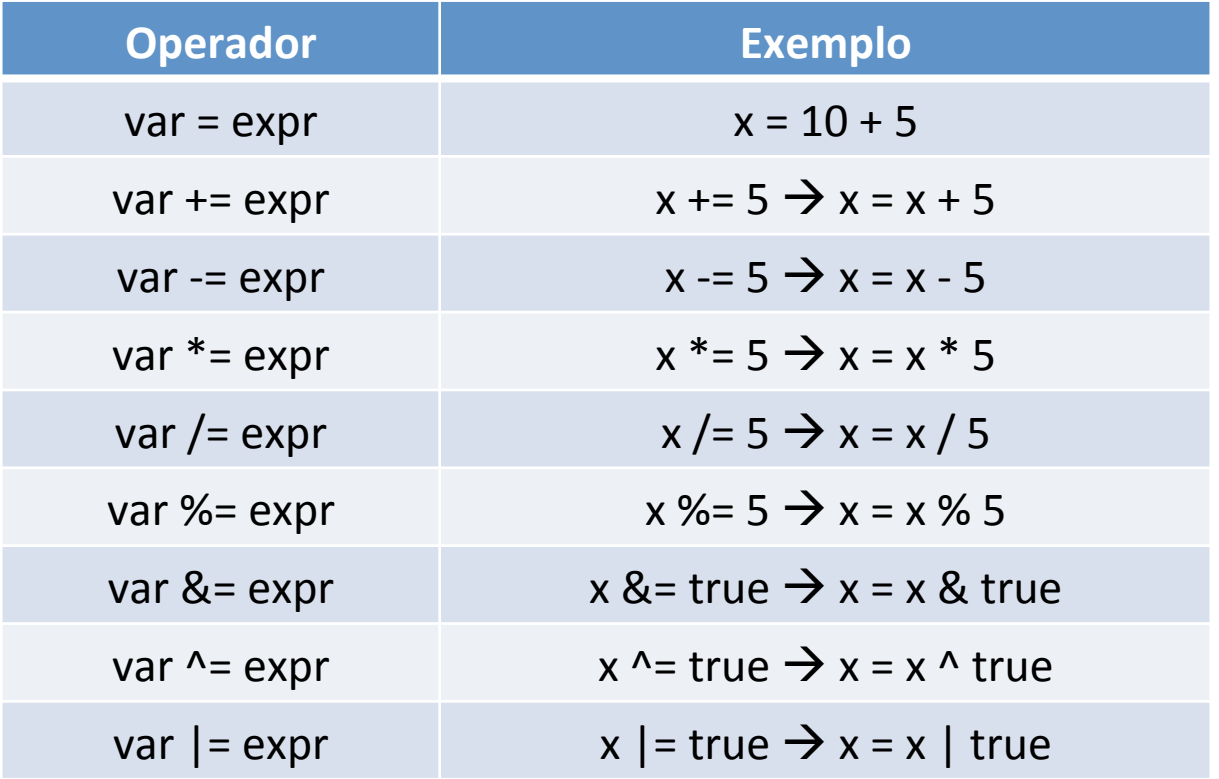

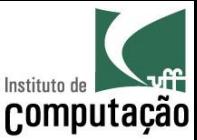

## Exemplo

- Considerando
- double  $x = 10.0$ ;
- double  $y = -2.0$ ;
- double  $z = 5.0$ ;
- boolean  $w = x * y < z / x$  ||  $x / y > z * x$  &  $z * y < x$ ;
- Resolução de w

 $10.0 * -2.0 < 5.0 / 10.0 + 10.0 / -2.0 > 5.0 * 10.0$  & &  $5.0 * -2.0 < 10.0$ 

- $-20.0 < 0.5$  ||  $-5.0 > 50.0$  &  $-10.0 < 10.0$
- true || false && true
- true || false

true

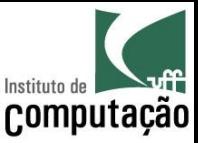

### Decisão

#### Mecanismos de decisão:

- *If...then* 
	- Executa algo somente quando uma condição é verdadeira
- *If...then...else* 
	- Bifurca a execução do código em função de uma condição
- Switch...case
	- $-$  Executa múltiplos trechos de código em função do valor de uma expressão

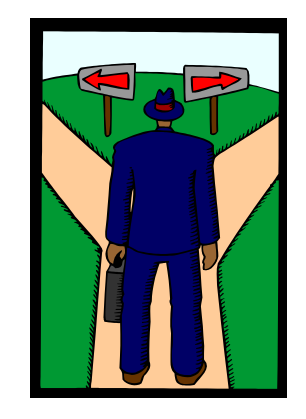

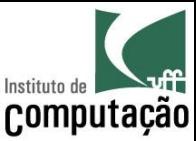

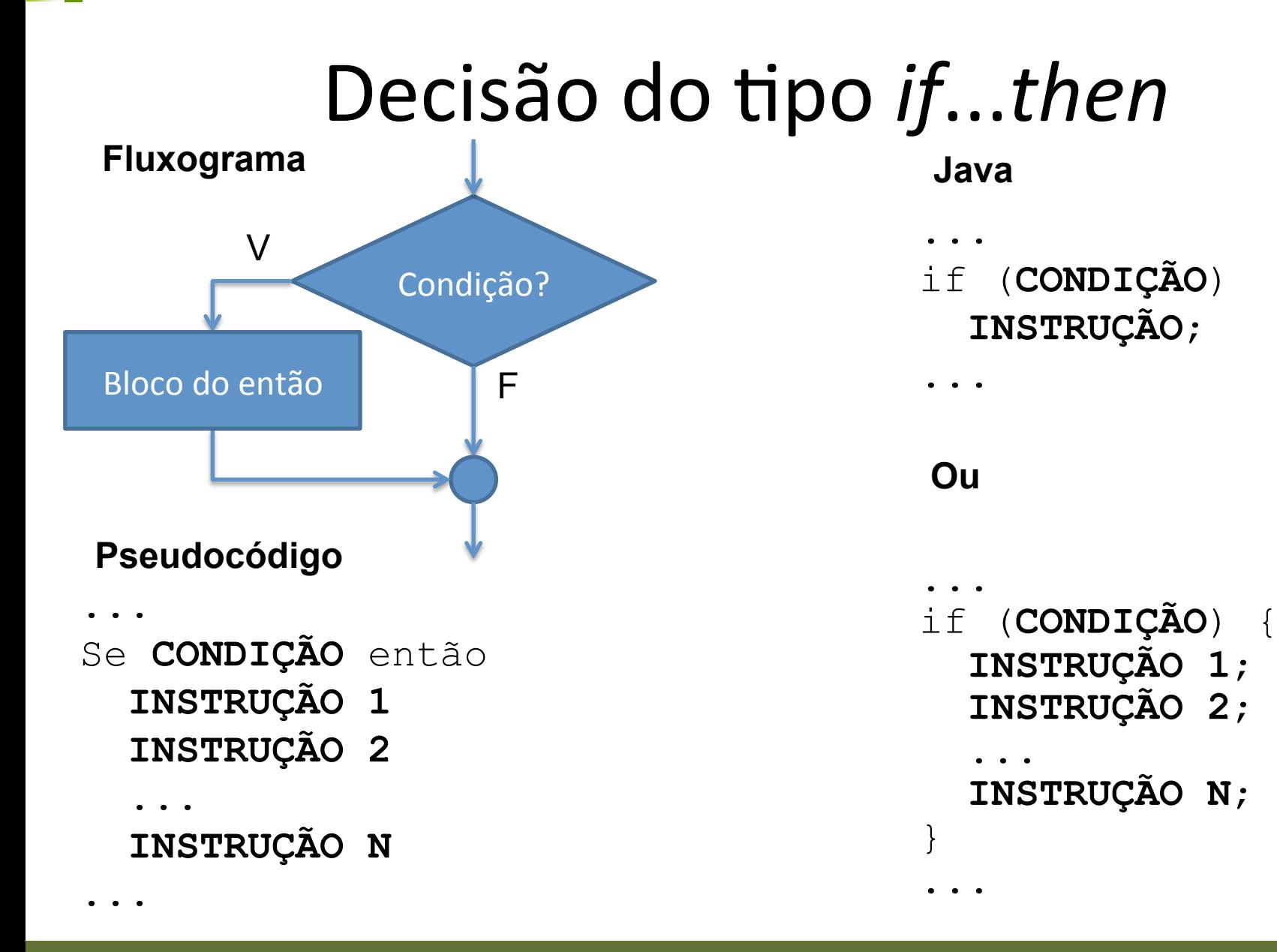

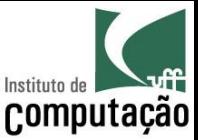

## Decisão do tipo *if...then*

- · Executa o bloco de instruções somente se a condição for verdadeira
- A condição é uma expressão booleana que pode fazer uso de quaisquer operadores
- A condição deve sempre estar entre parênteses
- Pode omitir { e } caso execute somente uma instrução
	- As variáveis declaradas dentro de um bloco (entre { e }) só valem nesse bloco ou subblocos

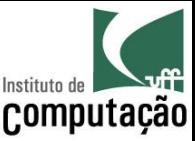

## Exemplo de *if...then*

• Programa para informar o valor absoluto de um número:

```
import java.util.Scanner;
public class Absoluto {
    public static void main (String [] args) {
        Scanner teclado = new Scanner (System.in) ;
        System.out.print ("Entre com um número: ");
        double numero = teclado.nextDouble();
        if (numero < 0)
            numero = -numero;System.out.println("Valor absoluto: " + numero);
    ł
```
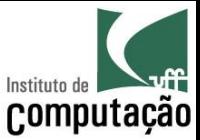

### Decisão do tipo *if...then...else*

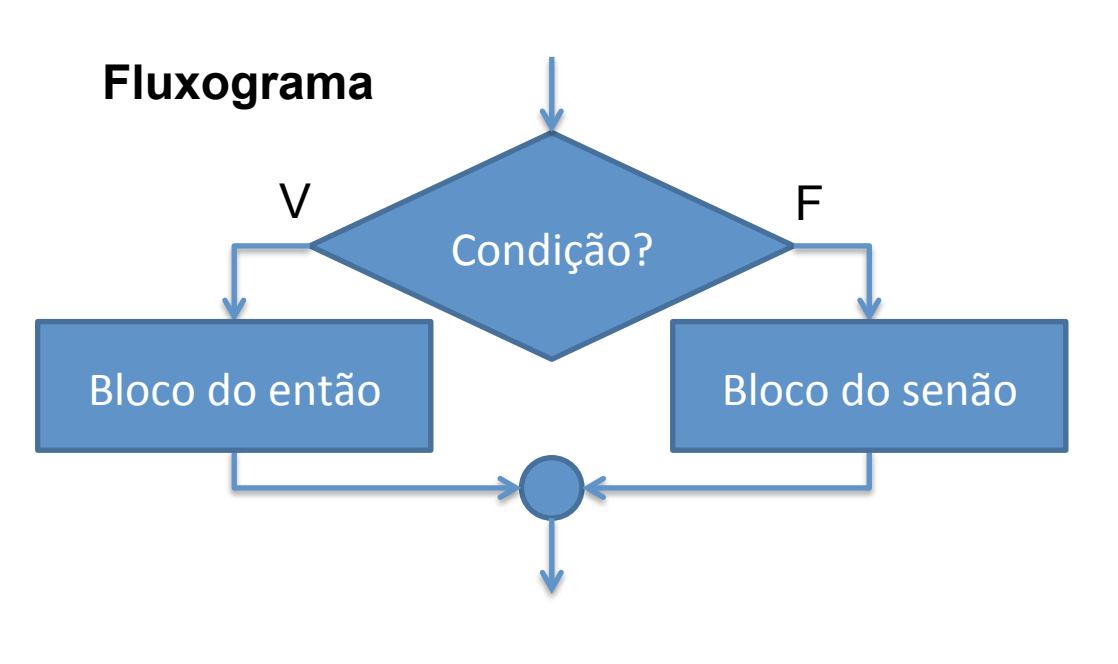

#### Pseudocódigo

- Se CONDIÇÃO então
	- INSTRUÇÃO 1
	- **INSTRUÇÃO 2**
- INSTRUÇÃO N Senão
	- INSTRUÇÃO 1
	- INSTRUÇÃO 2
	- **INSTRUÇÃO N**

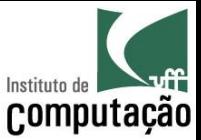

### Decisão do tipo if...then...else

Java

if (CONDIÇÃO) INSTRUÇÃO; else INSTRUÇÃO;

Ou

if (CONDIÇÃO) { INSTRUÇÃO 1; INSTRUÇÃO 2; INSTRUÇÃO N;  $\}$  else { INSTRUÇÃO 1; INSTRUÇÃO 2;  $\bullet$   $\bullet$   $\bullet$ INSTRUÇÃO N; ł

 $\bullet\qquad\bullet\qquad\bullet\qquad$ 

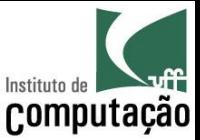

## Decisão do tipo *if...then...else*

- Executa um ou o outro bloco de instruções em função da condição ser verdadeira ou falsa
- Valem as mesmas regras para if...then
- Qualquer combinação de instrução individual ou em bloco é aceita no then e no else
- Podem ser aninhados com outras estruturas do tipo if...then...else

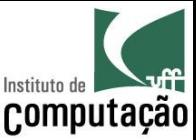

## Exemplo de *if...then...else*

• Programa para informar se um número é par ou impar:

```
import java.util.Scanner; 
public class Paridade { 
     public static void main(String[] args) { 
        Scanner teclado = new Scanner(System.in);
         System.out.print("Entre com um número: "); 
        int numero = teclado.nextInt();
        if (numero % 2 == 0)
              System.out.println("O número é par!"); 
         else 
             System.out.println("O número é impar!"); 
 }
```
}

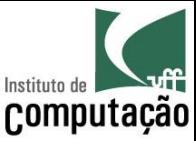

## Exemplo de *if* aninhado

Programa para informar o número de dias de um mês:

```
import java.util.Scanner; 
public class DiasMes { 
   public static void main(String[] args) { 
    Scanner teclado = new Scanner(System.in);
     System.out.print("Entre com um mês (1 a 12): "); 
     byte mes = teclado.nextByte(); 
     if ((mes==1)||(mes==3)||(mes==5)||(mes==7)||(mes==8)||(mes==10)||(mes==12)) 
       System.out.println("Esse mês tem 31 dias!"); 
     else if ((mes==4)||(mes==6)||(mes==9)||(mes==11)) 
       System.out.println("Esse mês tem 30 dias!"); 
     else { 
      System.out.print("Entre com o ano (4 dígitos): ");
      short ano = teclado.nextShort();
      if ((ano\&400 == 0) || ((ano\&4 == 0) & (ano\&100 != 0)) System.out.println("Esse mês tem 29 dias!"); 
       else 
         System.out.println("Esse mês tem 28 dias!"); 
 } 
 }
```
}

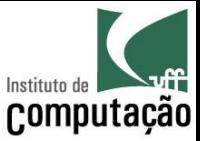

### Decisão do tipo switch...case

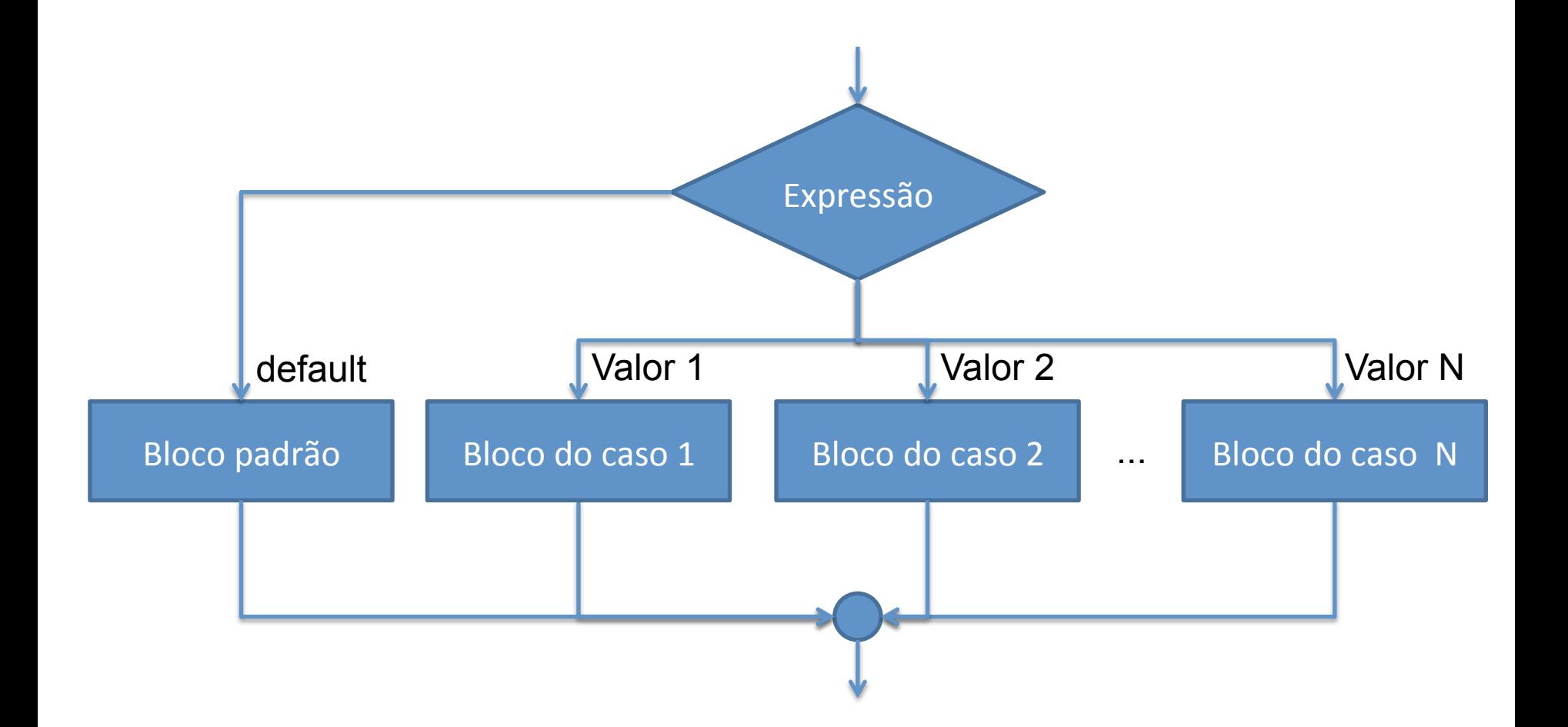

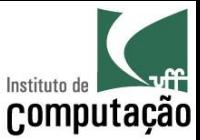

### Decisão do tipo switch...case

#### Java

```
switch (EXPRESSÃO) {
  case VALOR 1: INSTRUÇÃO 1;
                   break;
  case VALOR 2: INSTRUÇÃO 1;
                   \bullet \bullet \bulletbreak;
  case VALOR N: INSTRUÇÃO 1;
                   break;
  default: INSTRUÇÃO 1;
```
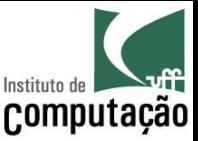

## Decisão do tipo switch...case

- Aceita expressões dos tipos byte, short, int, char e **String**
- É equivalente a if aninhado
	- Escolher o que tem melhor legibilidade
	- Switch... case é baseado em valores individuais
	- If...then...else pode ser baseado em intervalo de valores
- O uso de *break* é fundamental para a quebra do fluxo
	- A clausula case delimita somente o ponto de entrada
	- O programa executará todas as linhas seguintes até encontrar um break ou terminar o switch

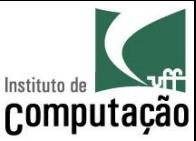

### Exemplo de *switch...case*

```
import java.util.Scanner; 
public class DiasMes { 
   public static void main(String[] args) { 
    Scanner teclado = new Scanner (System.in);
     System.out.print("Entre com um mês (1 a 12): "); 
    byte mes = teclado.nextByte();
     switch (mes) { 
       case 1: case 3: case 5: case 7: case 8: case 10: case 12: 
         System.out.println("Esse mês tem 31 dias!"); 
         break; 
       case 4: case 6: case 9: case 11: 
         System.out.println("Esse mês tem 30 dias!"); 
         break;
```
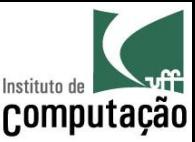

### Exemplo de switch...case

case 2:

 System.out.print("Entre com o ano (4 dígitos): "); short ano = teclado.nextShort();

if ((ano%400==0)||((ano%4==0)&&(ano%100!=0)))

System.out.println("Esse mês tem 29 dias!");

else

 System.out.println("Esse mês tem 28 dias!"); break;

default:

System.out.println("Mês inválido!");

}

}

}

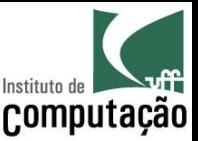

Faça um programa que calcule o IMC de uma  $pessoa$  (IMC = massa em kg / altura em metros<sup>2</sup>) e informe a sua classificação segundo a tabela a seguir, obtida na Wikipédia

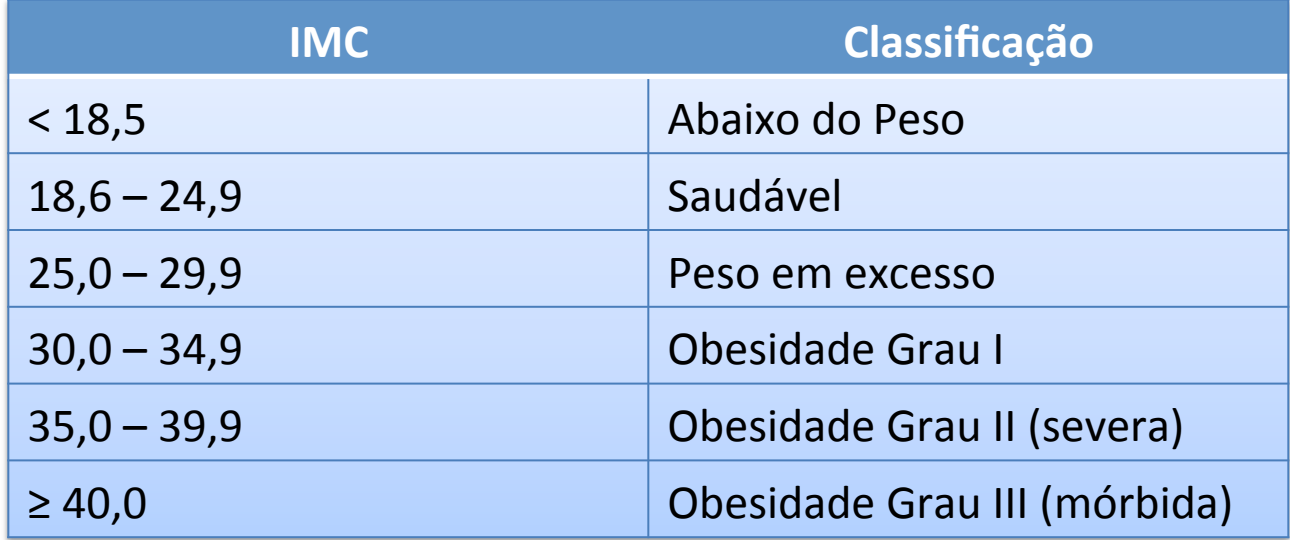

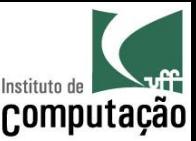

- Faça um programa que leia três coordenadas num espaço 2D e indique se formam um triângulo, juntamente com o seu tipo (equilátero, isósceles e escaleno)
	- Equilátero: todos os lados iguais
	- Isósceles: dois lados iguais
	- Escaleno: todos os lados diferentes

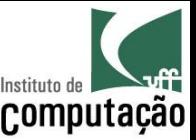

- Faça um programa que leia um número inteiro de 5 dígitos e indique se ele é palíndromo
	- Um número palíndromo é aquele que se lido da esquerda para a direita ou da direita para a esquerda possui o mesmo valor (ex.: 15451)

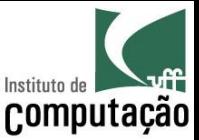

• Faça um programa que leia um número inteiro entre 0 e 9999 e escreva o seu valor por extenso

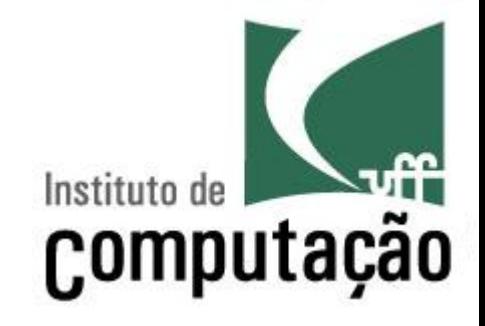

# **Operadores e** Estruturas de Decisão

Leonardo Gresta Paulino Murta leomurta@ic.uff.br